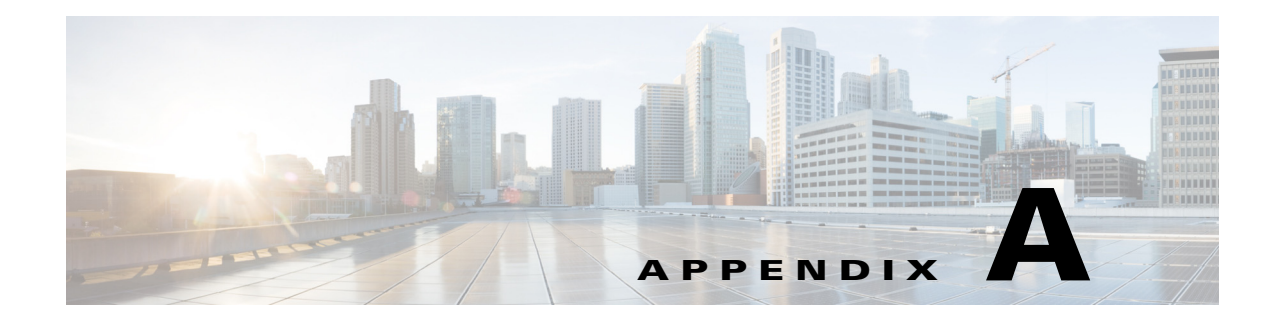

## **Hardening Guidelines**

This appendix contains the following section:

**•** [Hardening Guidelines, page A-1](#page-0-0)

## <span id="page-0-0"></span>**Hardening Guidelines**

If you consider hardening the system, you should consider the following hardening guidelines:

- **•** Refer to the host platform's hardening guides:
	- **–** RHEL/CentOS 7.x:

[https://access.redhat.com/documentation/en-US/Red\\_Hat\\_Enterprise\\_Linux/7/pdf/Security\\_G](https://access.redhat.com/documentation/en-US/Red_Hat_Enterprise_Linux/7/pdf/Security_Guide/Red_Hat_Enterprise_Linux-7-Security_Guide-en-US.pdf) uide/Red\_Hat\_Enterprise\_Linux-7-Security\_Guide-en-US.pdf

**–** RHEL 8.x:

[https://access.redhat.com/documentation/en-us/red\\_hat\\_enterprise\\_linux/8/pdf/security\\_harde](https://access.redhat.com/documentation/en-us/red_hat_enterprise_linux/8/pdf/security_hardening/Red_Hat_Enterprise_Linux-8-Security_hardening-en-US.pdf) ning/Red\_Hat\_Enterprise\_Linux-8-Security\_hardening-en-US.pdf

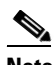

 $\mathbf I$ 

**Note** The above links reference external websites and Cisco is not responsible for keeping them up-to-date. They are provided for reference only. If you find that the content is outdated or if you cannot access the links, please contact the website owner for updated information.

**•** Disable or block the ports that are not used by Cisco Prime Access Registrar. The Prime Access Registrar documentation outlines the default port usage.

For a list of ports used by Prime Access Registrar, see the *"Ports" section in the "Overview" Chapter of the [Cisco Prime Access Registrar 9.2 Reference Guide](https://www.cisco.com/c/en/us/support/cloud-systems-management/prime-access-registrar/products-user-guide-list.html)*. Note that some are defaults and may have been changed during install or configuration.

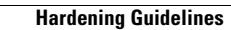

H.

 $\mathsf I$ 

П